# **SAURASHTRA UNIVERSITY RAJKOT – INDIA**

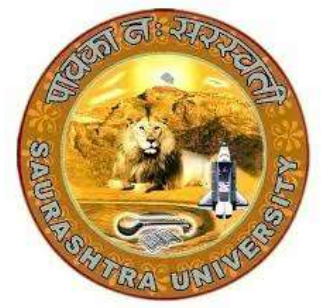

Accredited Grade A by NAAC (CGPA 3.05)

### **CURRICULAM**

### **FOR**

### **M. Sc. (IT & CA)**

**(2 Years Full Time: 4 Semester Programme)**

**MASTER OF SCIENCE (Information Technology & Computer Application)**

## **(Semester 1 & 2)**

**Effective From June – 2022**

#### **M.Sc. (IT & CA) Saurashtra University Effective from June - 2022 Master of Science (Information Technology & Computer Application) M.Sc. (IT & CA) (2 years Full Time: 4 Semester Programme)**

#### **Ordinance:**

**O. M.Sc.(IT & CA) – 1:** Candidate seeking admission to the Master of Science (Information Technology & Computer Application) must have a Bachelor's degree of minimum three years duration with 48% or more in the discipline

**1. B. C. A. with 48% or more**

**OR**

- **2. B. Sc. with 48% or more OR**
- **3. B. E. with 48% or more OR**
- **4. B. Com. (With optional Computer Science) with 48% or more OR**
- **5. B. Pharm. with 48% or more OR**
- **6. B. Arch. with 48% or more OR**
- **7. Any graduate with 48% or more and P.G.D.A.C.A. with 48% or more OR**
- **8. Any graduate with 48% or more and P.G.D.C.A. with 48% or more**

**O. M.Sc.(IT & CA) – 2:** The duration of the course is full time two academic years. The examination for the Master of Science (Information Technology & Computer Application) course will be conducted under the semester system. For this purpose the academic year is divided into two semesters. No candidate will be allowed to join any other course simultaneously.

**O. M.Sc.(IT & CA) – 3:** Candidate who have passed an equivalent examination from any other university or examining body and is seeking admission to the M.Sc. (IT & CA) programme shall not be admitted without producing the eligibility certificate from the Saurashtra University.

**O. M.Sc.(IT & CA) – 4:** No candidate will be admitted to any semester examination for the Master of Science (Information Technology & Computer Application) unless it is certified by the Head of the Department/ Director of institute.

"That candidate has attended the course of study to the satisfaction of the Head of Department/Director of institute)

**O. M.Sc.(IT & CA) – 5:** Candidate desirous of appearing at any semester examination of the M.Sc.(IT & CA) programme must forward their application in the prescribed form to the Controller of Examination through Head of Department/Director of Institute on or before the date prescribed.

**O. M.Sc.(IT & CA) – 6:** No candidate will be permitted to reappear at any semester examination, which he/she has already passed.

**O. M.Sc.(IT & CA) – 7:** To pass the whole M.Sc.(IT & CA) examination, candidate must clear all the four semester examinations within a period of five years from the date of his/her registration, otherwise candidate has to register him/her self again as a fresh candidate and keep attendance and appear and pass all the four semester examinations .

**O. M.Sc.(IT & CA) – 8:** There shall be an examination at the end of each four semesters to be known as First semester examination, Second semester examination respectively, at which a student shall appear in the portion of papers practical and Project viva-voce if any, for which he has kept the semester in accordance with the regulations in this behalf.

A candidate whose term is not granted for whatsoever reason shall be required to keep attendance for that semester of terms when the relevant papers are actually taught at the institute.

**O. M.Sc.(IT & CA) – 9:** A candidate will be permitted to go to the next semester, irrespective he/she is failing in any number of subjects.

**O. M.Sc.(IT & CA) – 10:** No candidate will be allowed to reappear in examination of any subject which he/she has already passed.

#### **Regulations:**

**R. M.Sc.(IT & CA) – 1:** The standard of passing the M.Sc.(IT & CA) degree examination will be as follows: (i) To pass any semester examination for the M.Sc.(IT & CA) degree, a candidate must obtain at least 40% marks in each subject of theory, practical and project viva-voce in university examination. (ii) Those of the successful candidates who obtain less than 50% marks in the aggregate of all the semester together will be awarded as Pass Class, who obtain 50% or more marks in the aggregate of all the semesters taken together will be declared as Second Class and who obtained 60% or more marks in the aggregate of all semesters taken together will be declared as First Class. The successful candidates who obtain 70% or more marks in the aggregate of all the semesters taken together will be declared to have passed the examination in First Class with Distinction. (iii) A candidate failing in any number of subjects, and pass all these subjects in subsequent examination, marks of all the subjects will be carry forwarded for the award of class in the final semester.

**R. M.Sc.(IT & CA) – 2:** Following is the syllabus

### **M.Sc. (IT & CA) (Semester – 1)**

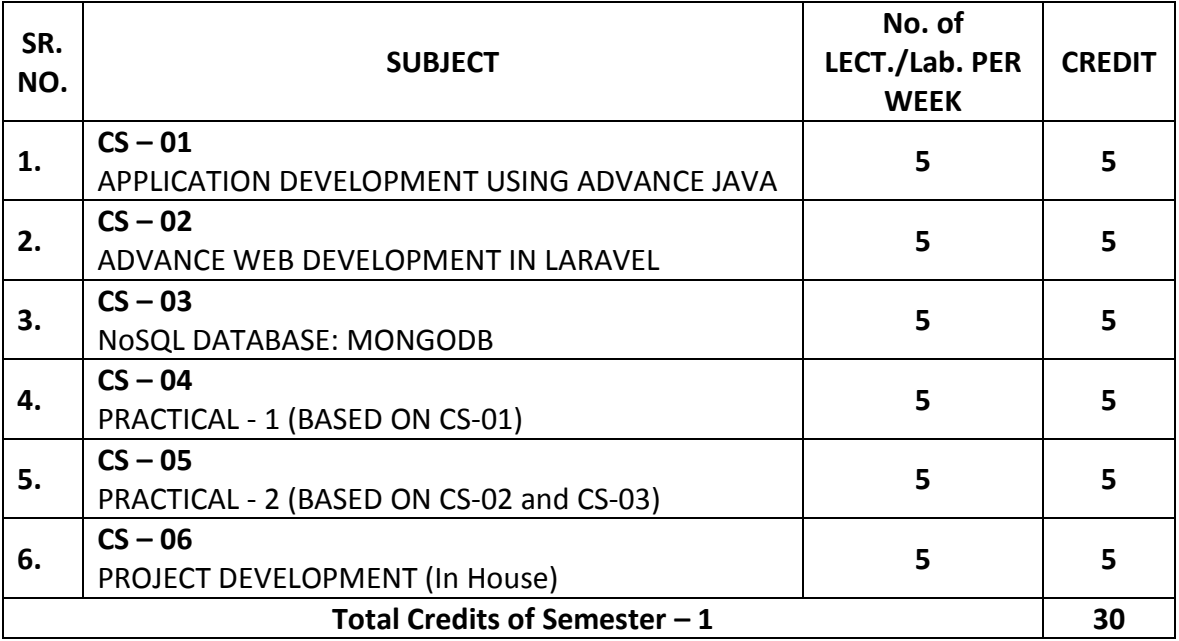

Note:

- 1. Total marks of each **theory paper** are 100 (university examination of 70 marks + internal examination of 30 marks).
- 2. Total marks of each **practical and project-viva** paper are 100. No internal examination of marks in practical and project-viva papers.

#### **CS – 01: APPLICATION DEVELOPMENT USING ADVANCE JAVA**

#### **Objectives:**

- **EXT** Learn how to download, setup and configure the Spring Framework
- **Explore the Spring Container and Modules**
- **Understand dependency injection**
- **E** Learn aspect oriented programming and how it is used to provide cross cutting concerns
- **Understand how Spring deals with transaction management and ORM**
- Hibernate: Inheritance mapping collection mapping.
- Understand the HQL.

**Pre-Requisites:** Students must have strong Java programming skills and exposure to J2EE technology.

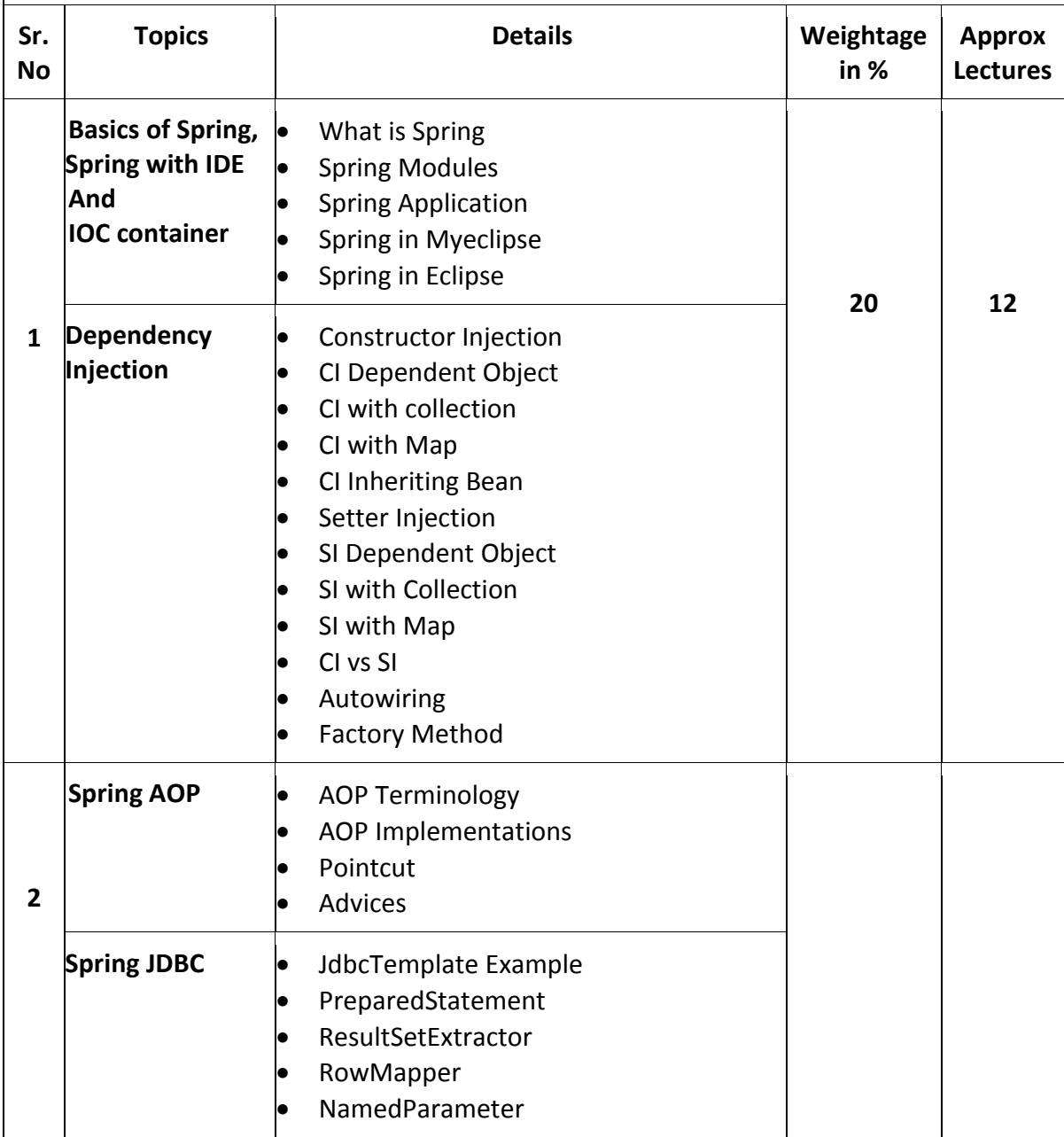

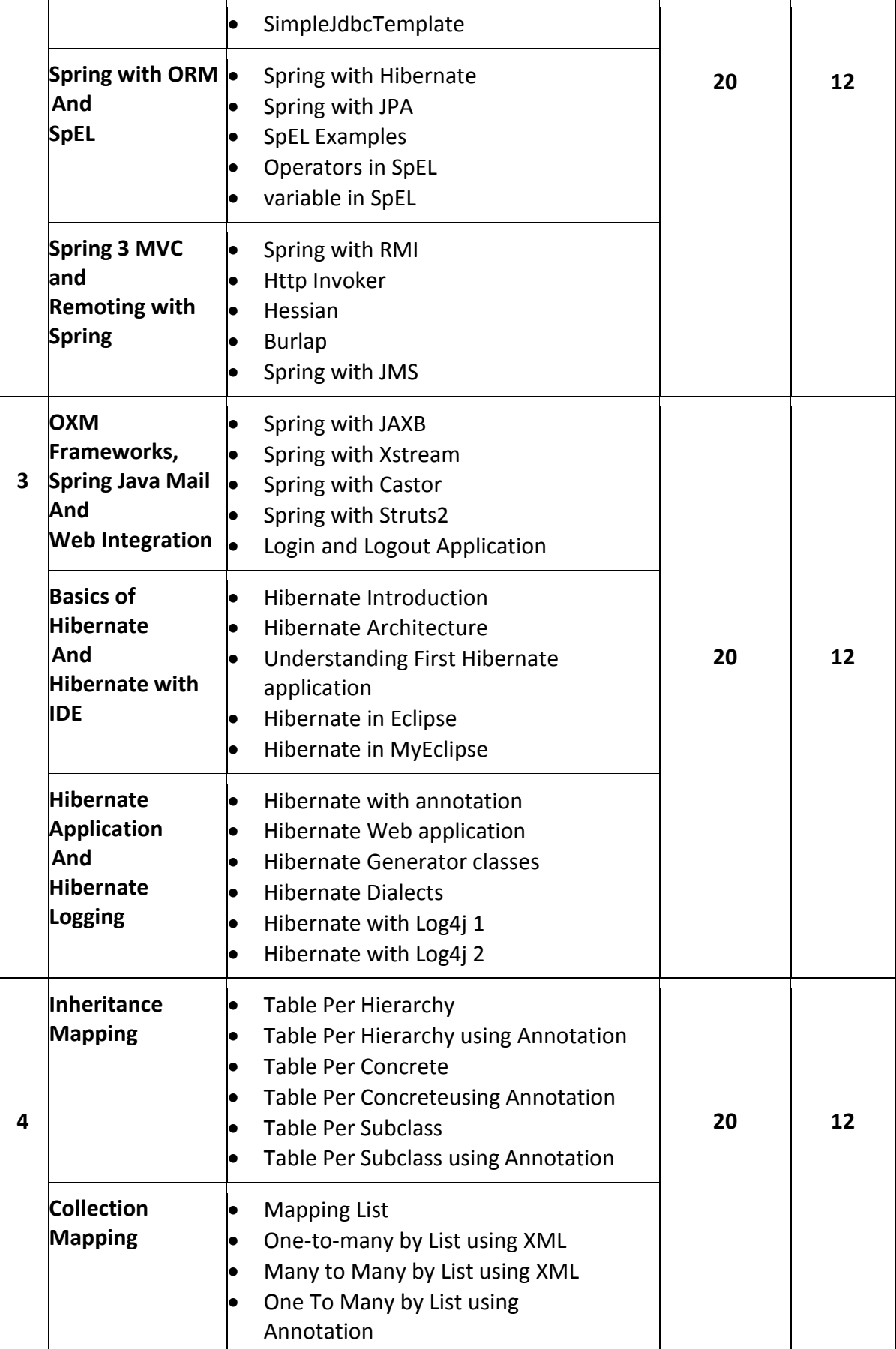

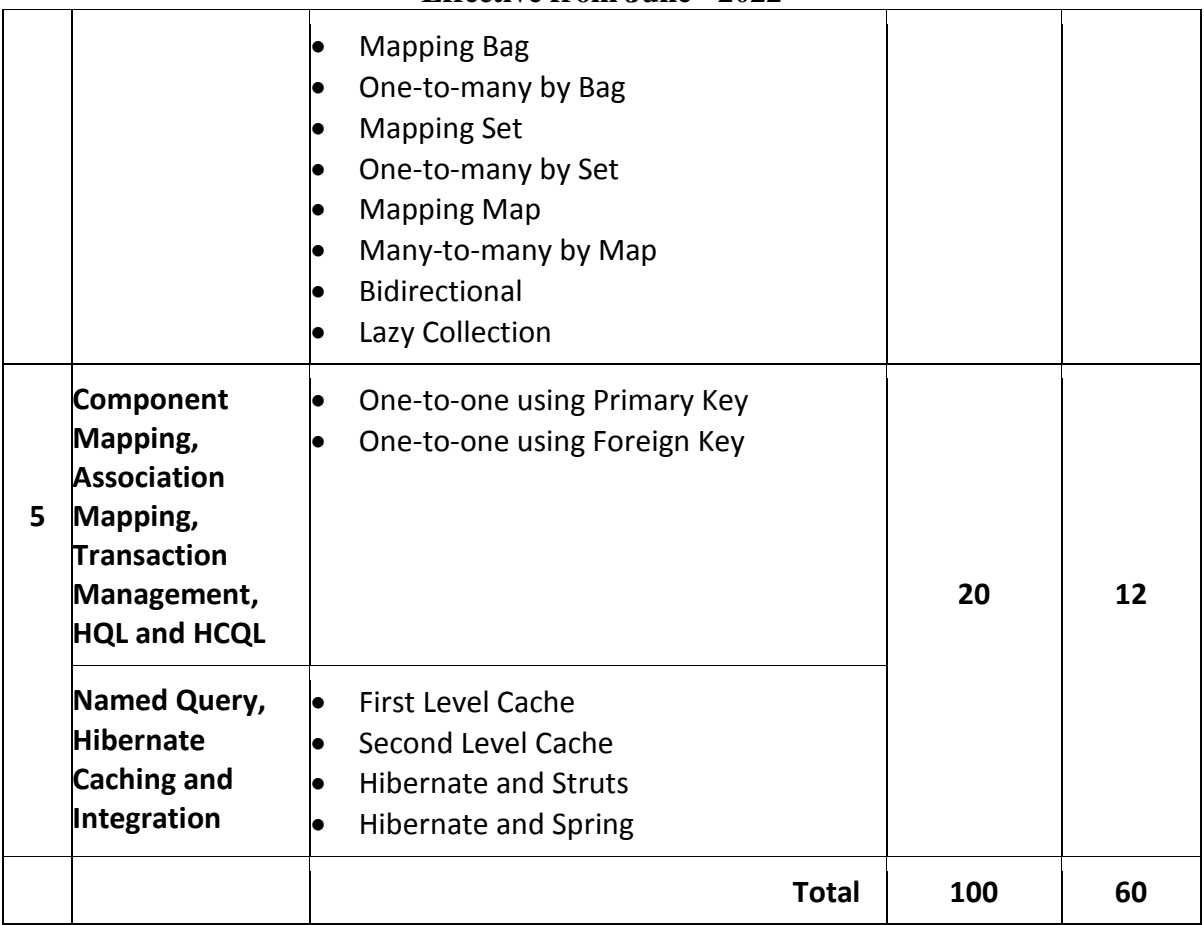

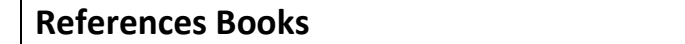

- 1. Spring and Hibernate Santosh Kumar K. Tata McGraw-Hill Publishing
- 2. Spring persistence with Hibernate Paul Tepper Fisher and Brian D. Murphy Apress
- 3. Spring 4 and Hibernate 4: Agile Java Design and Development McGraw-Hill Education, 2015
- 4. Pro Spring Chris Schaefer, Clarence Ho, and Rob Harrop Apress

#### **Course Outcome:**

- Able to learn how to download, setup and configure the Spring Framework
- Able to explore the Spring Container and Modules
- **Able to understand dependency injection**
- Able to learn aspect-oriented programming and how it is used to provide cross cutting concerns
- Able to Understand how Spring deals with transaction management and ORM
- Able to Hibernate: Inheritance mapping collection mapping.
- Able to Understand the HQL.

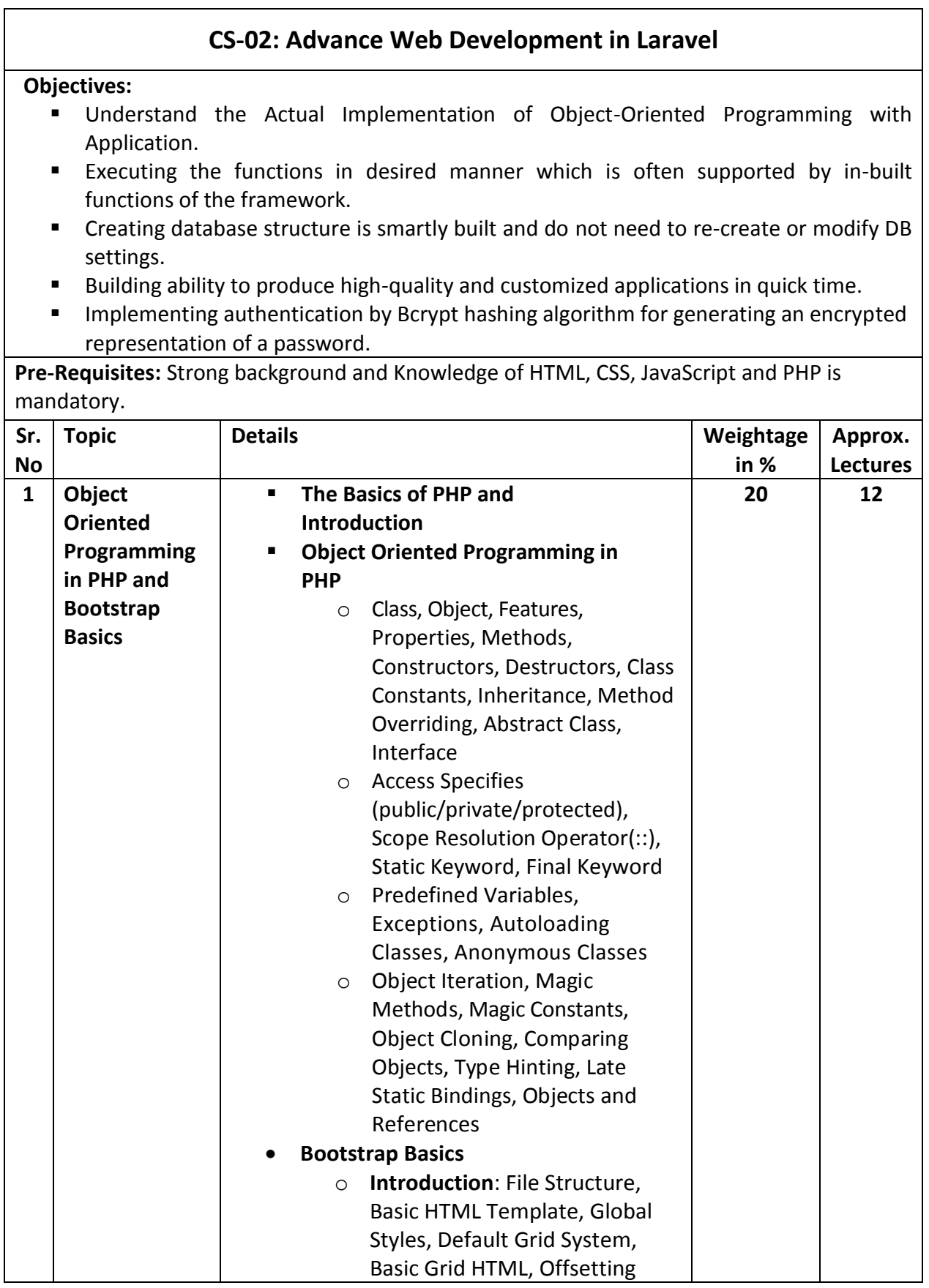

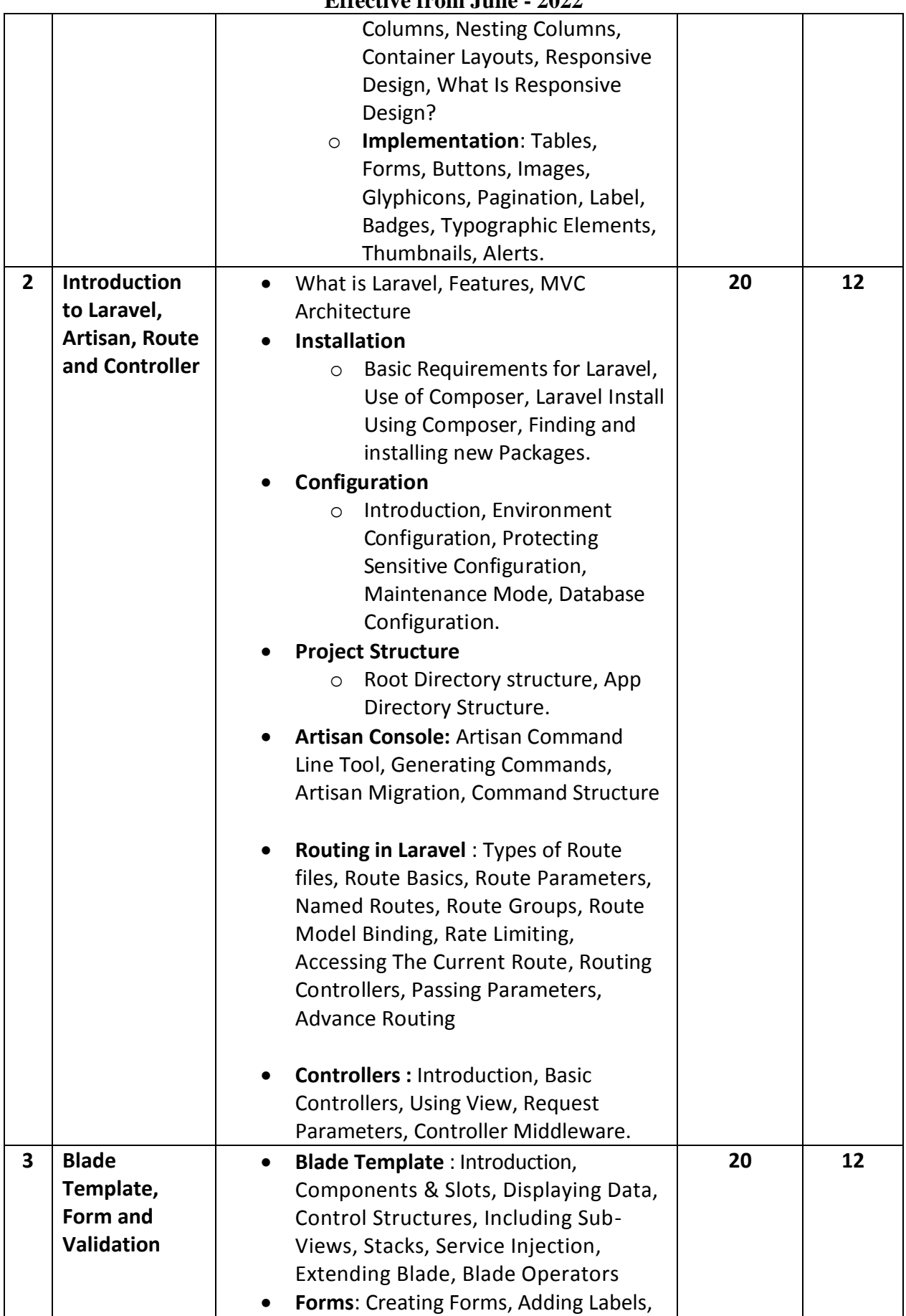

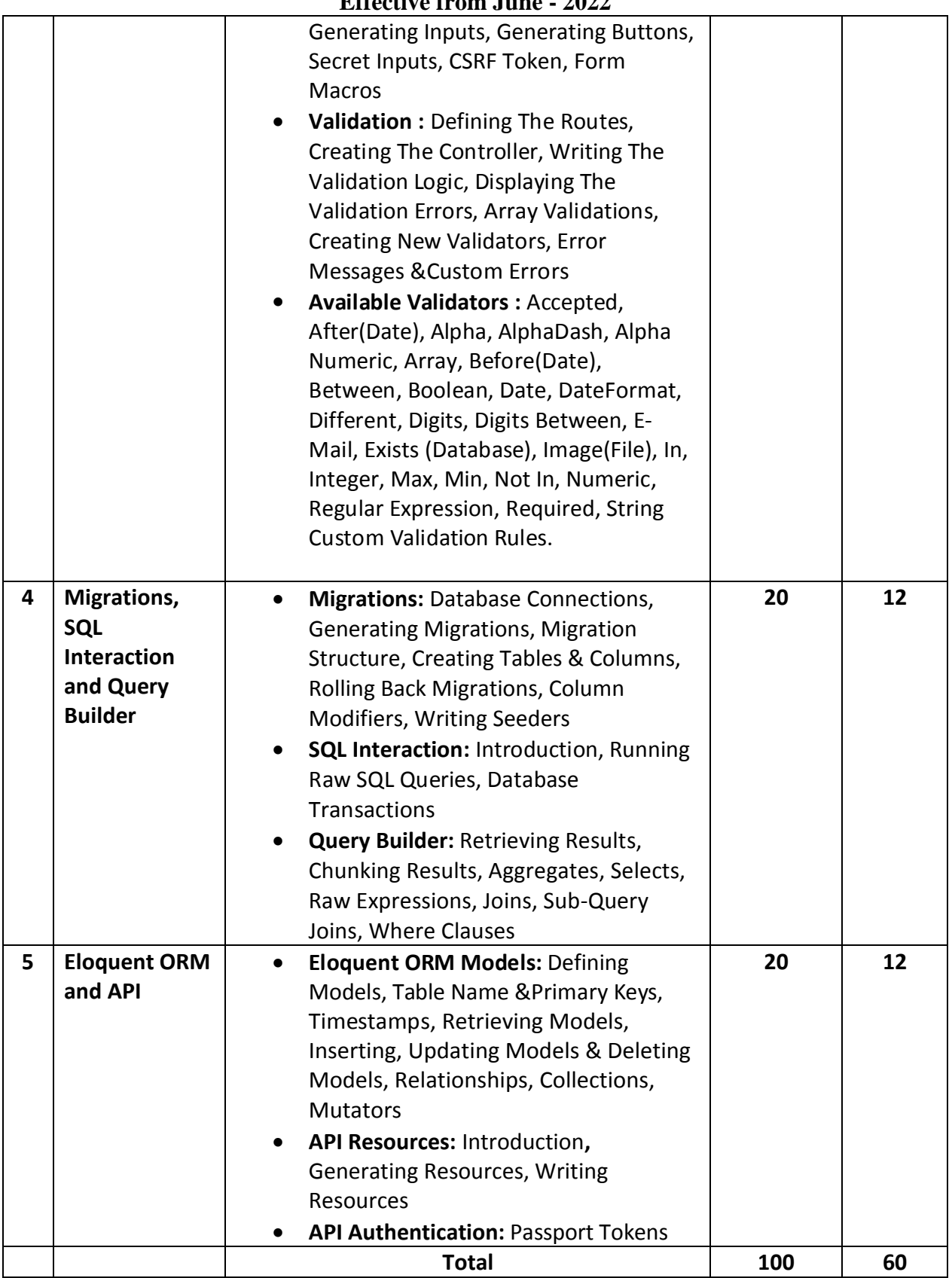

#### **References Books**

- 1. Online Laravel 5.2 Documentation (https://laravel.com/docs/5.2)
- 2. Laravel 5 Essentials, Martin Bean, Packet Publishing, ISBN 978-1-78528-301-7
- 3. Bootstrap, Jake Spurlock, O'reilly, ISBN: 978-1-449-34391-0
- 4. Matula*,*T,**(**2013),*Laravel Application Development Cookbook.*Packt Publishing
- 5. Pecoraro, C. J. *(*2015)*,Mastering Laravel***.**Packt Publishing
- 6. McCool**,**S**(**2012), *Laravel Starter.* Packt Publishing.
- 7. White,L(2015), *Practical Laravel 5: Build a Laravel 5 Application Step by Step.* Apress
- 8. Bean,M,(2015), *Laravel 5 Essentials*.Packt Publishing.
- 9. Rees,D(2012), *Laravel: Code Happy*.Packt Publishing
- 10. HasinH,(2007), *Object-Oriented Programming with PHP5.*Packt Publishing.
- 11. Malatesta, F,(2015),*Learning Laravel's Eloquent***.** Packt Publishing
- 12. Pecoraro,C. J. (2015),*Mastering Laravel Book*.Packt Publishing

#### **Course Outcome:**

- Able to Learn Laravel Framework at an ease and build their application.
- Able to Implement Customize User Interface.
- Able to perform OOP within PHP and Understand the basic components of an objectoriented program.
- Able to Implement security system in web application
- Able to Design ORM Model using Relational Database Management System, Responsive Design
- Able to meet current modern market requirement and create fruitful products
- Able to Simulate the real-world application with all desired aspects for web application

#### **CS – 03: NoSQL DATABASE: MongoDB**

#### **Objectives:**

- To develop proficiency in the specification, representation and various other types in MongoDB using PHP.
- To be able to perform various Analytical as well as to increase the programming skills in PHP using MongoDB.
- To get a good understanding regarding various styles in Programming.
- To develop a good base for No-SQL queries.

#### **Pre-Requisites:** Knowledge of PHP

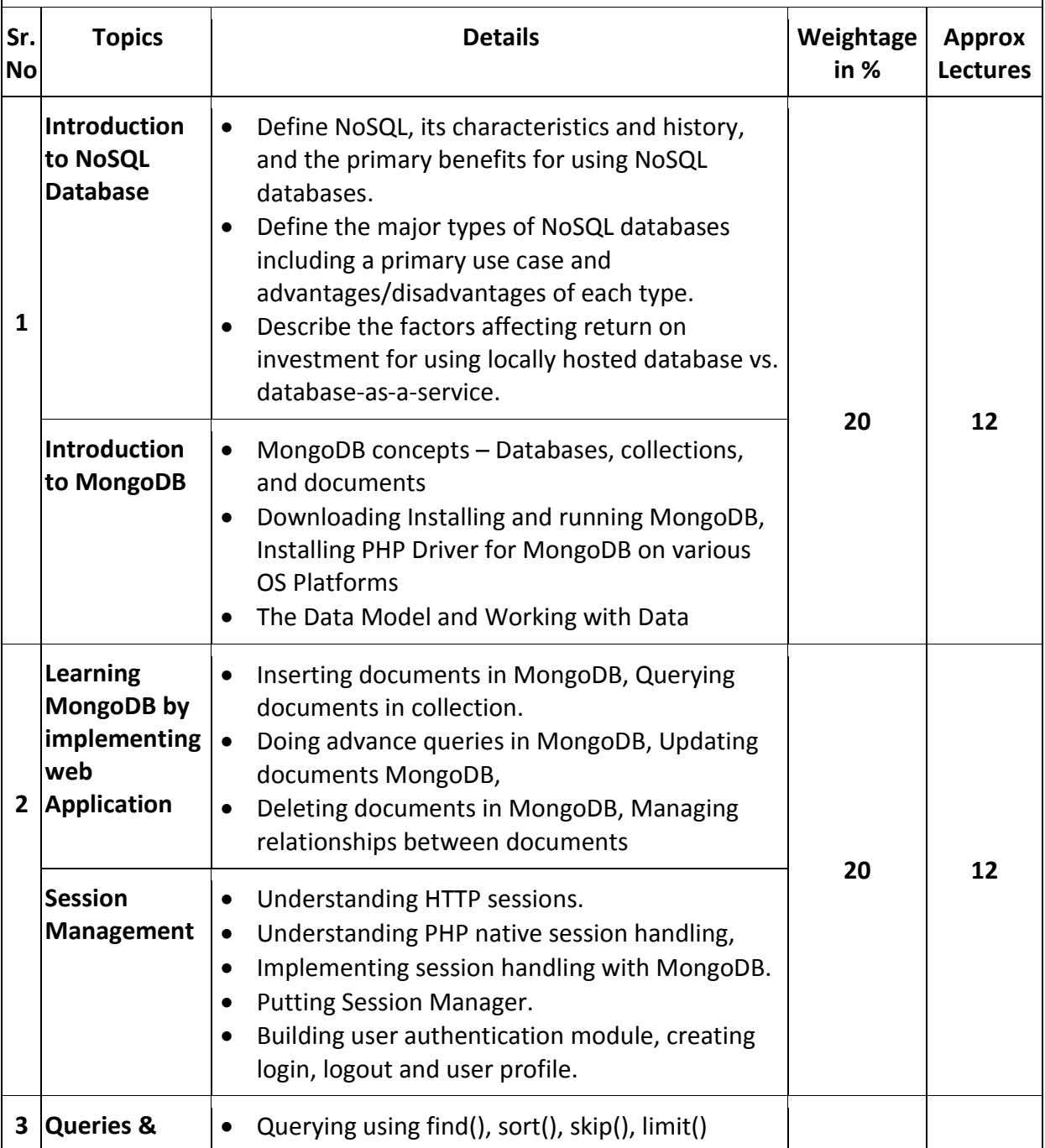

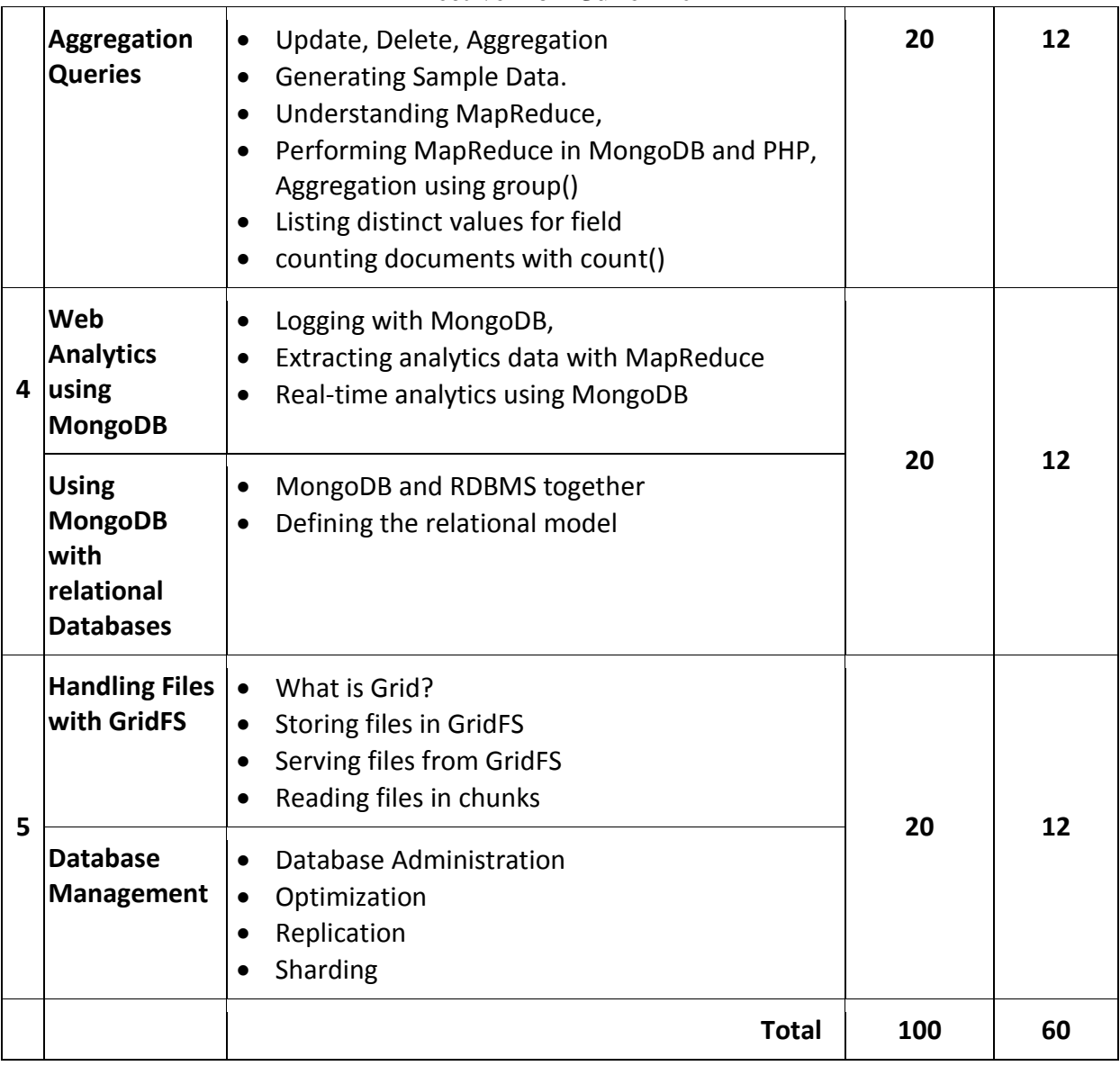

#### **References Books**

- 1. MongoDB the definitive guide O'Reilly Kristina Chodorow & Michal Dirolf
- 2. MongoDB in Action Kyle Banker Manning Sheltar Island.
- 3. The definitive guide to MongoDB NoSQL Database for cloud and desktop computing. Apress - Eelco Plugge, Peter membrey and Tim Hawkins
- 4. PHP and MongoDB Web Development Beginers guide Rubayeet Islam Open Source

#### **Course Outcome:**

- Able to explore and define specification, representation and various other types in MongoDB using PHP.
- Able to implement concept of Replication and Sharding in MongoDB practically.
- Able to perform various Analytical as well as to increase the programming skills in PHP using MongoDB.
- Able to get a good understanding regarding various styles in Programming.
- Able to execute No-SQL queries.

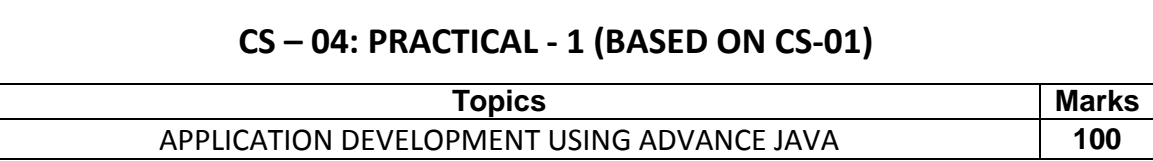

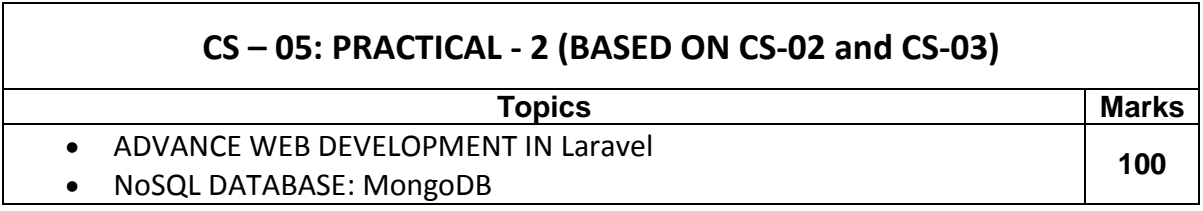

#### **Note:**

Practical examination may be arranged before or after theory exam.

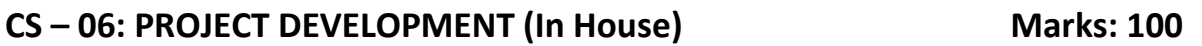

Project must be developed in the computer laboratory of concern institute under the supervision of faculties of concern institute on any subject of current semester. **(At the time of Project-Viva examination student must show Project Report along with all the Workouts in workbook, implementation of project in SDLC, Documentation, Program codes and project in running mode)**

**Note :** 

- Project must be submitted before two week of commencement of theory exam.
- Project viva examination may be arranged before or after theory exam.
- During the project viva examination project must be run.

### **M.Sc. (IT & CA) (Semester – 2)**

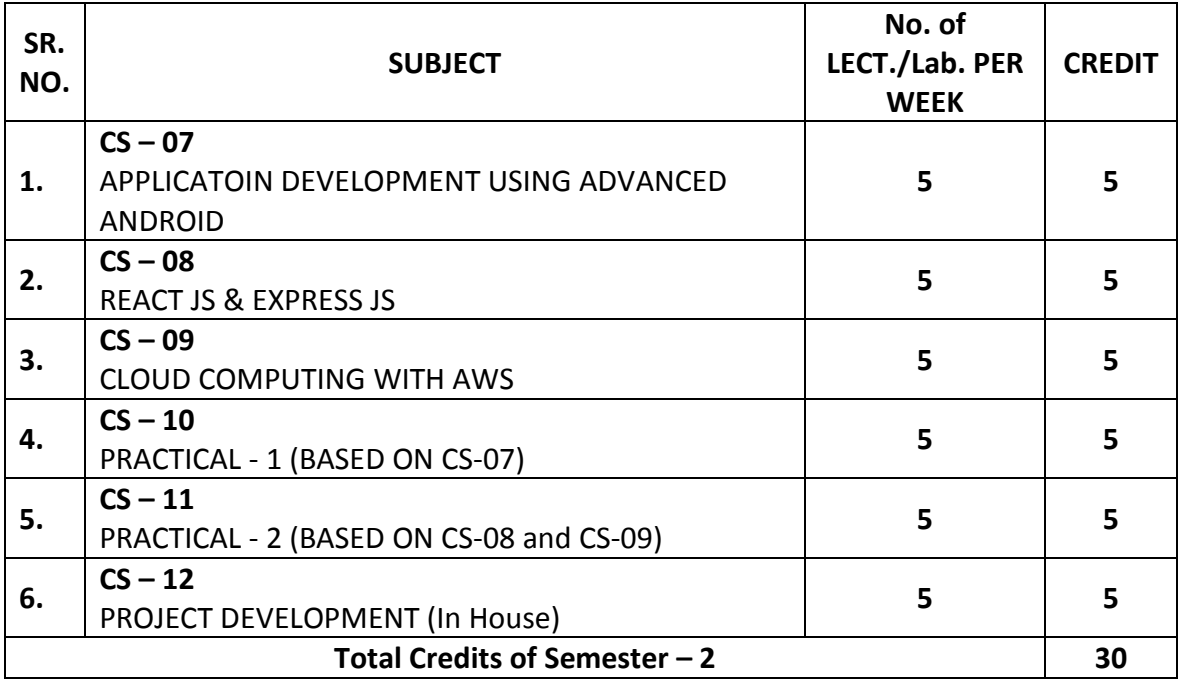

Note:

- 1. Total marks of each **theory paper** are 100 (university examination of 70 marks + internal examination of 30 marks).
- 2. Total marks of each **practical and project-viva** paper are 100. No internal examination of marks in practical and project-viva papers.

#### **CS – 07: APPLICATOIN DEVELOPMENT USING ADVANCED ANDROID**

#### **Objectives:**

- To be able to develop mobile applications using advanced android api based on
- Data storage in external and internal memory and database
- To develop app that supports animation, multimedia, camera, sensor
- To develop app that supports Network, Bluetooth-Wi-Fi
- **Developing web service and retrieving data using JSON & xml**
- **Packaging and distributing android app**

**Pre-Requisites:** OOPS concepts, Programming in core java, Basic Android Programming.

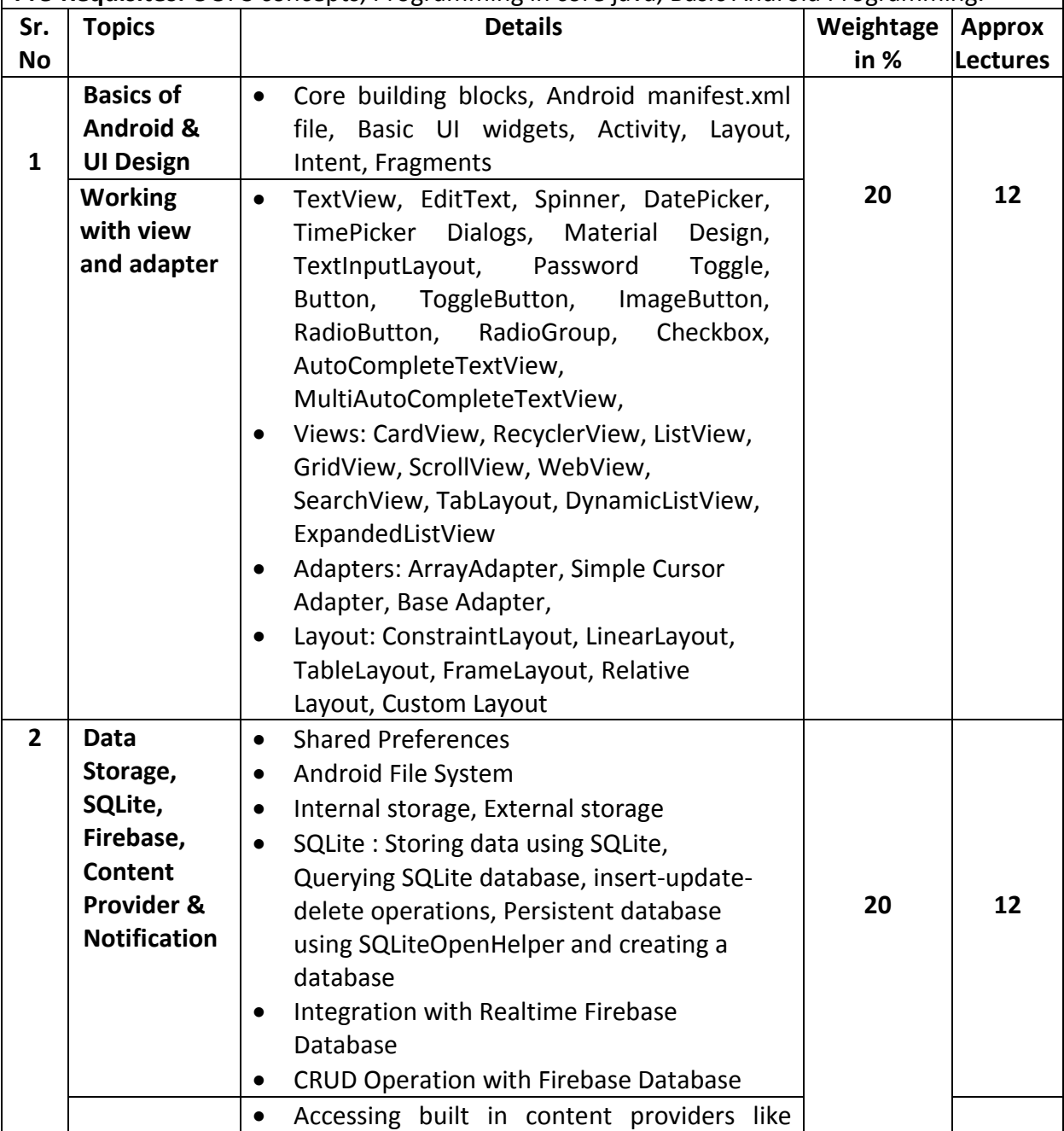

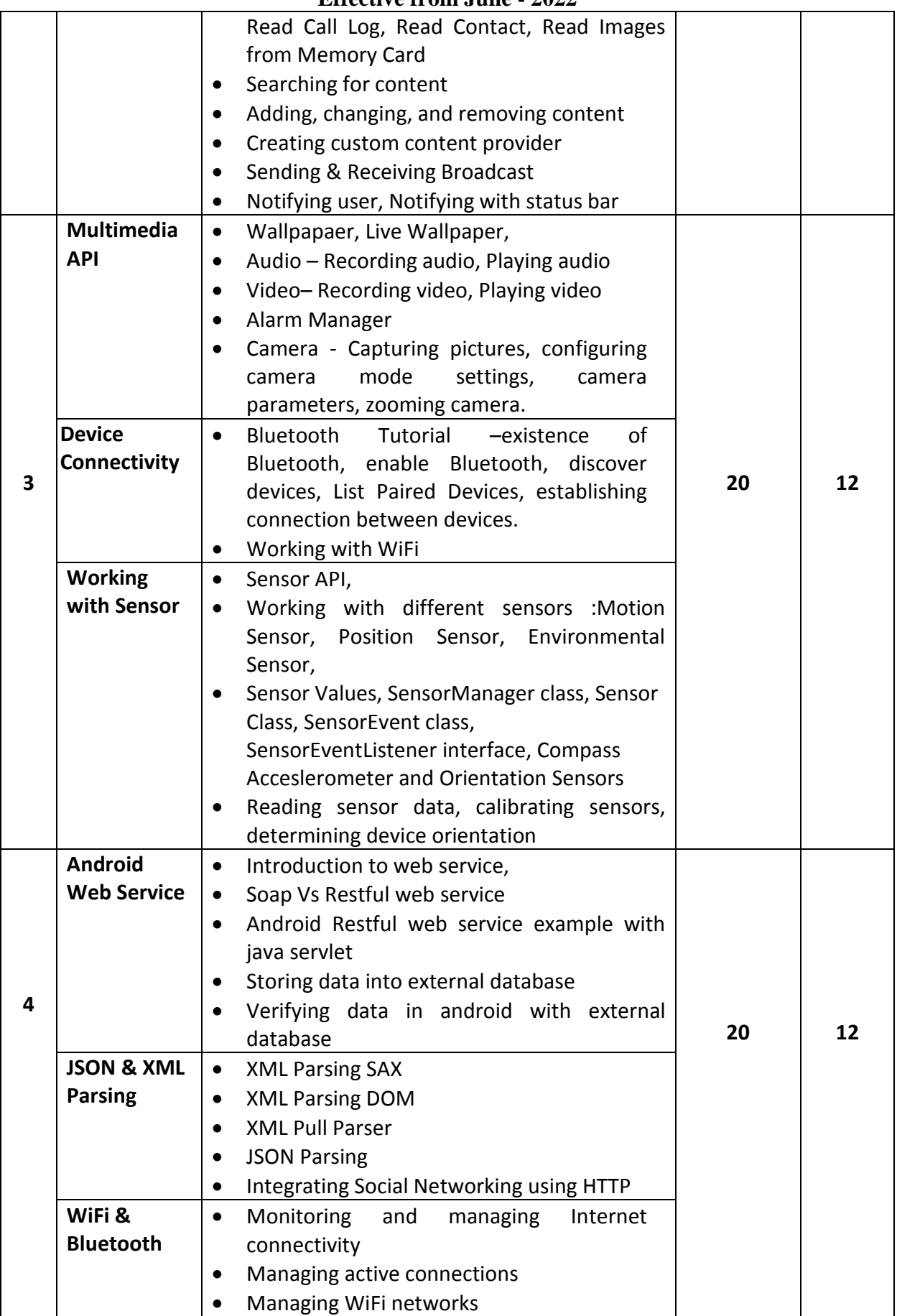

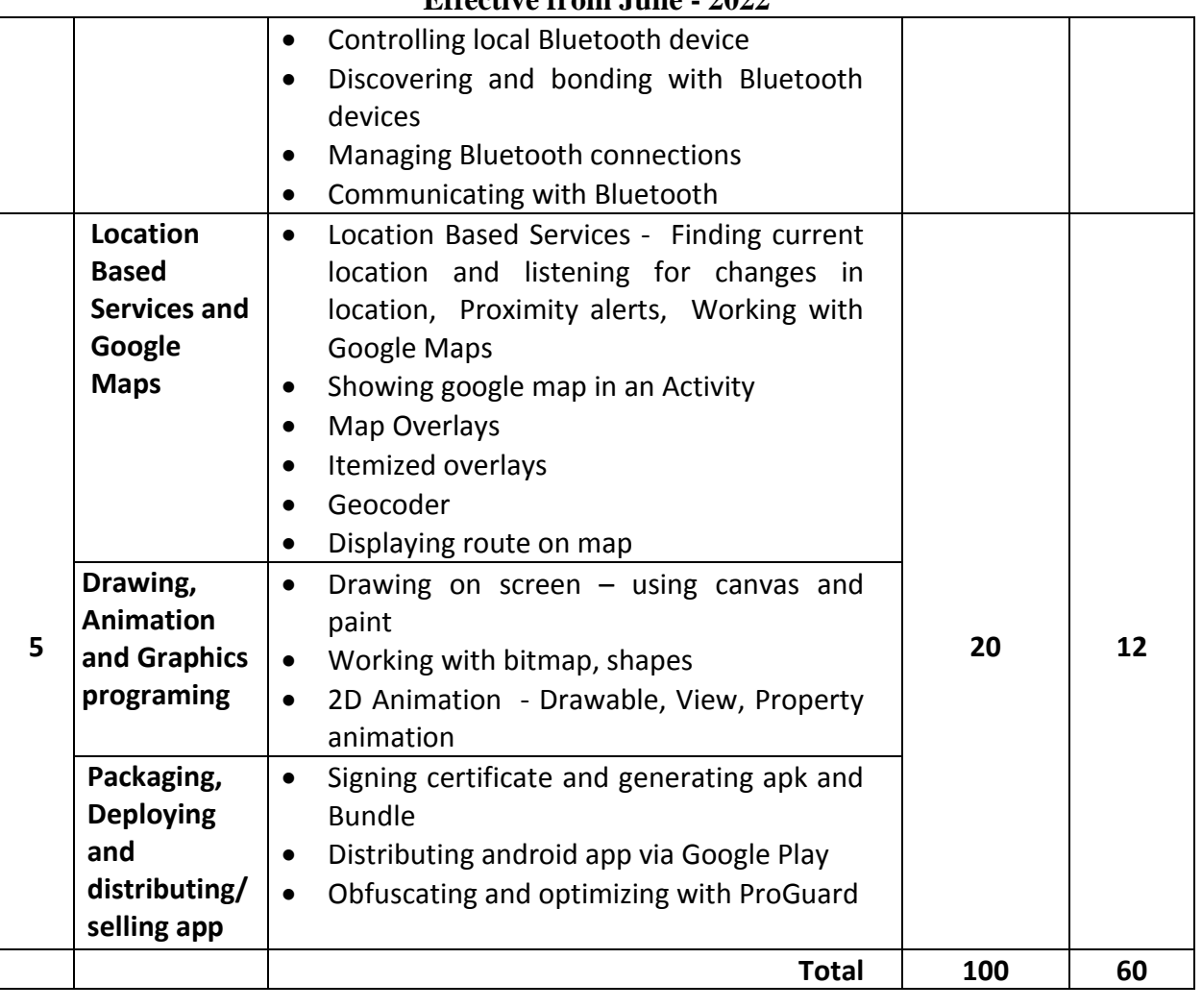

#### **References Books:**

- 1. Advanced Android Application Development Joseph Annuzzi, Lauren darcey, Shane Conder – 4<sup>th</sup> Edition, Addision – Wesley.
- 2. Android cookbook Ian F. Darwin Oreilly
- 3. The Android Developer's CookBook Building Application with Android SDK  $2^{nd}$  Edition, Addision – Wesley.

#### **Course Outcome:**

- Able to develop mobile applications using advanced android api based on
- Able to use and explore Data storage in external and internal memory and database
- Able to develop android app that supports animation, multimedia, camera, sensor
- Able to develop android app that supports Network, Bluetooth-Wi-Fi
- Able to develop web service and retrieving data using JSON & xml
- Able to deploy and distribute android app on google play.

#### **CS – 08: REACT JS & EXPRESS JS**

#### **Objectives:**

- **F** Articulate what React is and why it is useful.
- **Explore various attributes of web development.**
- **Explore the basic architecture of a React application.**
- Explore various web development techniques of this JavaScript and would learn new techniques based on industry requirement.
- **Gain a deep understanding of JSX and Hooks.**

#### **Pre-Requisites:** Java Script, HTML, CSS and OOPs,

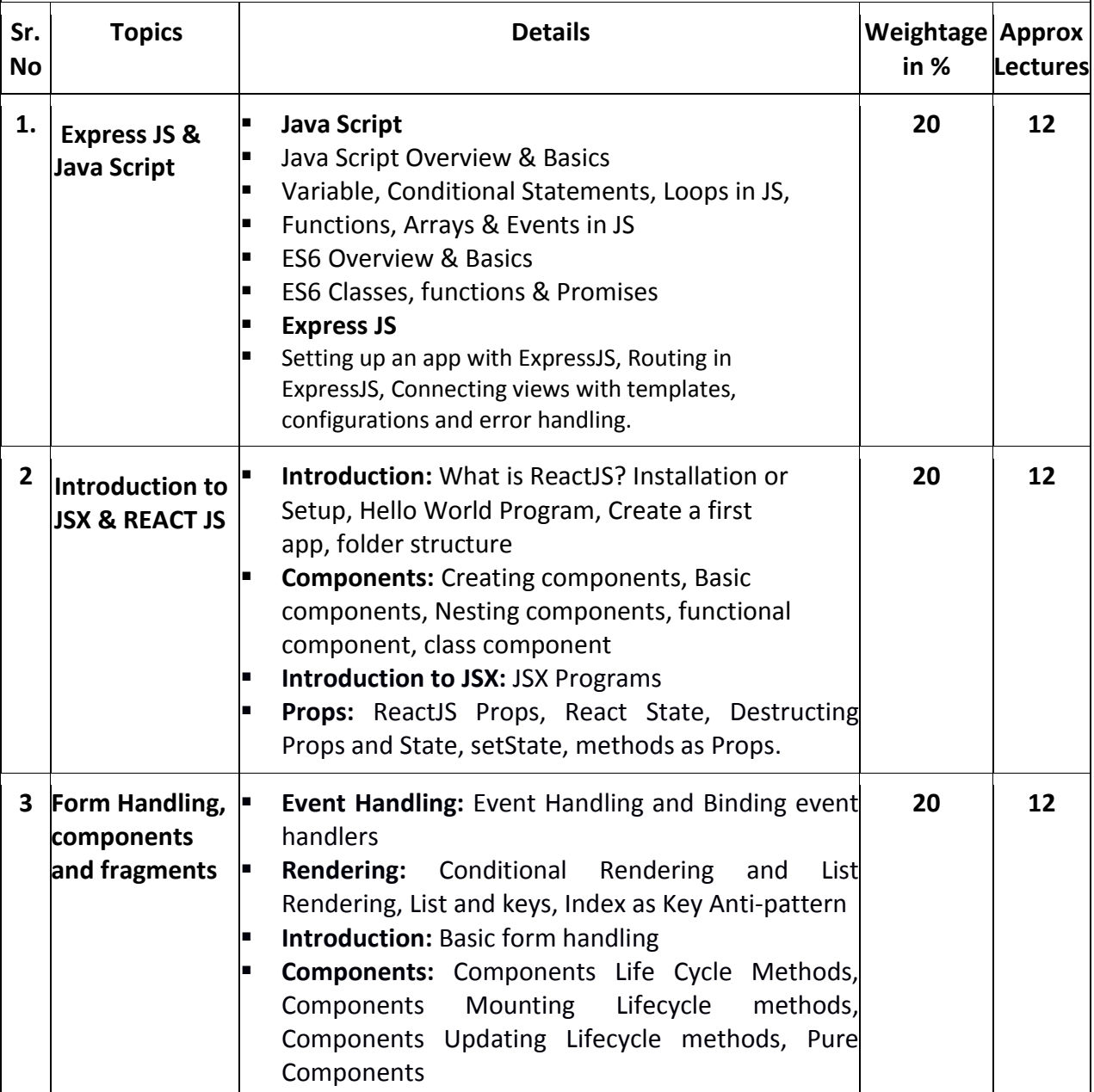

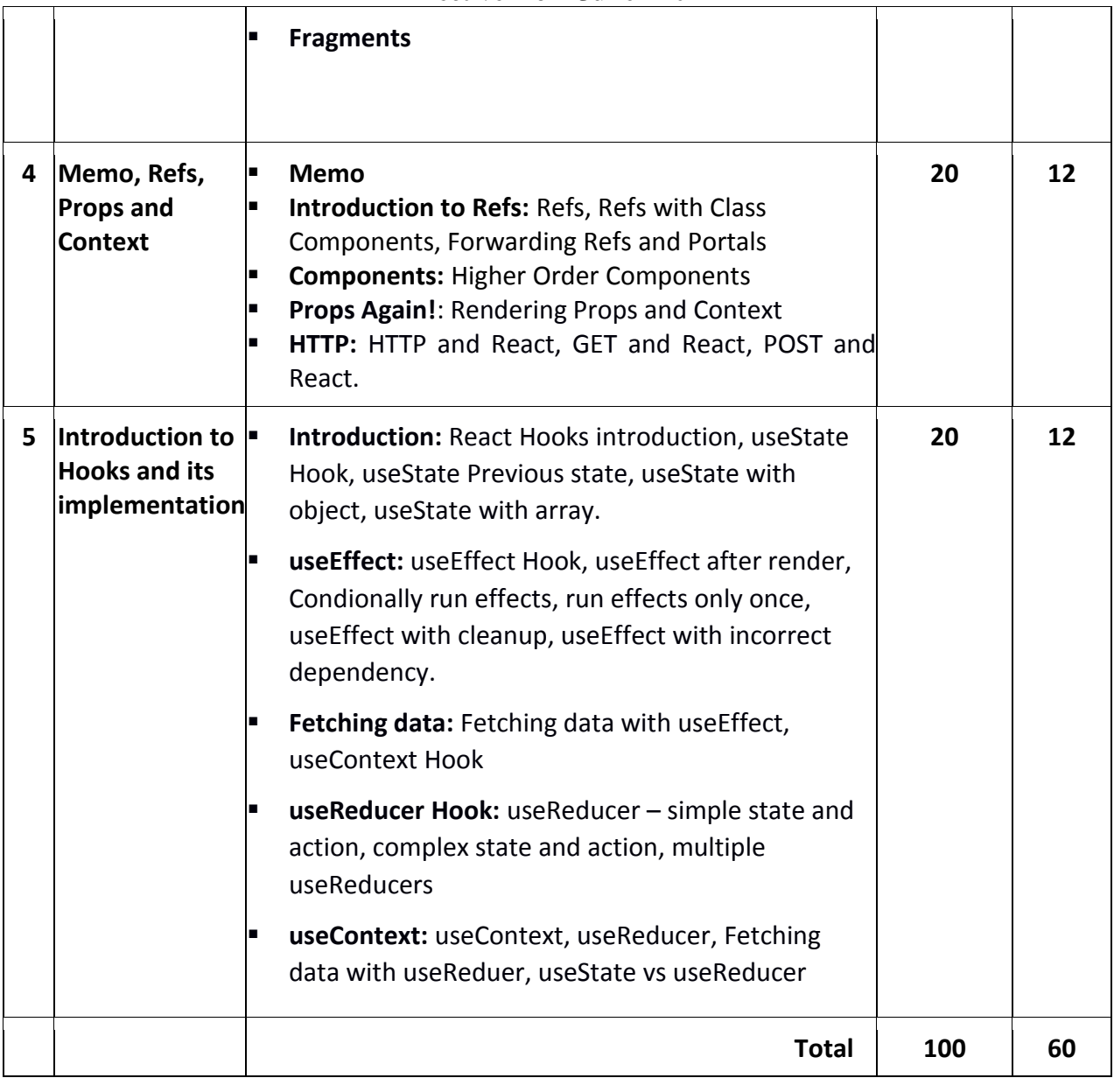

#### **References Books**

- 1. Learning React, Martin Bean, Kirupa Chinnathambi Pearson Addison Wesley
- 2. ReactJS Notes for Professional, GoalKicker, Website ebook,
- 3. The Road to React\_ Your journey to master plain yet pragmatic React, LeanPub Book, Robin Wieruch -Independently Published (2020)
- 4. Codevolution. "ReactJS Tutorial for Beginners." YouTube, YouTube, www.youtube.com/playlist?list=PLC3y8-rFHvwgg3vaYJgHGnModB54rxOk3.

#### **Course Outcomes:**

- $\checkmark$  Able to Understand the Actual Implementation of Object-Oriented Programming with Application.
- $\checkmark$  Able to Understand the use of JavaScript and various React Applications
- $\checkmark$  Able to Compute the various attributes of ReactJs Web applications
- $\checkmark$  Able to Remembering the components and syntax of ReactJS.
- $\checkmark$  Able to Construct a model to prepare a Single Page Applications
- $\checkmark$  Able to Implementing various logics and packages to ReactJS for generating the web applications.
- $\checkmark$  Able to Implementing the ReactJS with Hooks for web applications.

#### **CS – 09: CLOUD COMPUTING WITH AWS**

#### **Objectives:**

- Understand the architecture and infrastructure of cloud computing, including SaaS, PaaS, IaaS, public cloud, private cloud, hybrid cloud, various management and other distinguish services of AWS.
- Explore the fundamental concepts in datacenters to understand the trade-offs in power, efficiency and cost by the Load balancing approach and instances.
- Understand fundamental concepts of cloud storage and demonstrate their use in storage systems such as Amazon S3 and Database.
- Analyze various clouds Service models and apply them to solve problems on the cloud.
- Deploy applications over commercial cloud computing infrastructures such as AWS.

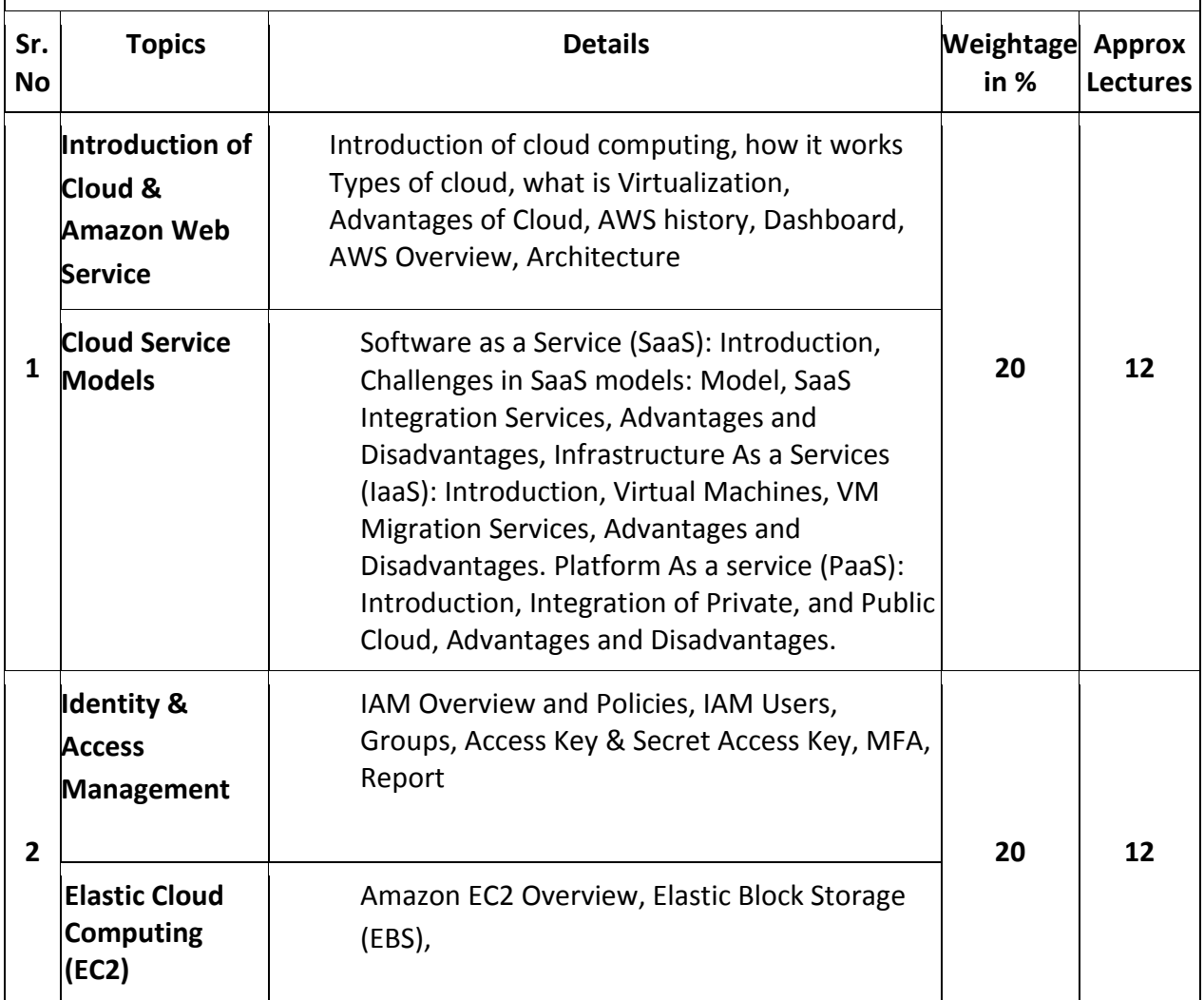

#### **Pre-Requisites:** Computer Networks, Operating Systems

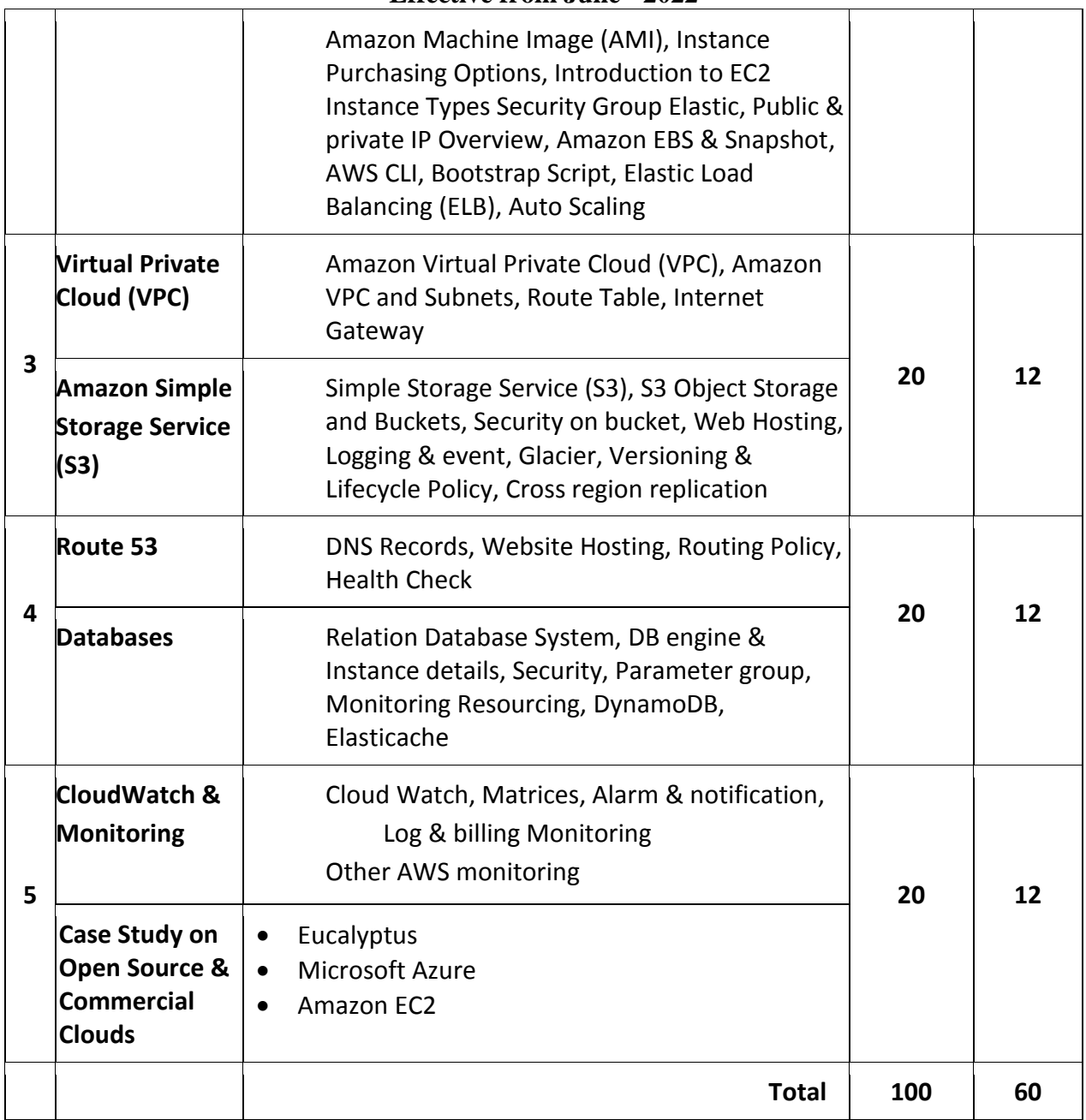

#### **Reference Books**

- 1. Cloud Computing Bible, Barrie Sosinsky, Wiley-India, 2010
- 2. Cloud Computing: Principles and Paradigms, Editors: Rajkumar Buyya, James Broberg, Andrzej M. Goscinski, Wile, 2011
- 3. Judith Hurwitz, R Bloor, M.Kanfman, F.Halper "Cloud Computing for Dummies", Wiley India Edition, First Edition
- 4. Rajkumar Buyya, James Broberg, Andrzej M. Goscinski, "Cloud Computing: Principles and Paradigms", Wiley Publication,2011

- 5. Tim Mather, SubraKumara swamy, Shahed Latif, "Cloud Security and Privacy: An Enterprise Perspective on Risks and Compliance", O'ReillyMedia Inc, 2009
- 6. Mickey Iqbal 2010, " IT Virtualization Best Practices: A Lean, Green Virtualized Data Center Approach", MC Press
- 7. Frank H. P. Fitzek, Marcos D. Katz, "Mobile Clouds: Exploiting Distributed Resources in Wireless, Mobile and Social Networks", Wiley Publications, ISBN: 978-0-470-97389-9, Jan 2014.
- 8. Cloud Computing: Principles, Systems and Applications, Editors: Nikos Antonopoulos, Lee Gillam, Springer, 2012
- 9. Cloud Security: A Comprehensive Guide to Secure Cloud Computing, Ronald L. Krutz, Russell Dean Vines, Wiley-India, 2010
- 10. George Reese Cloud Application Architectures: Building Applications and Infrastructures in the cloud – O'Reilly Media Inc., 2009
- 11. Anthony T. Velte, Toby J. Velte, Robert Elsenpeter Cloud Computing A practical Approach – McGraw Hill, 2010

#### **Course Outcome:**

- Able to Understand the architecture and infrastructure of cloud computing, including SaaS, PaaS, IaaS, public cloud, private cloud, hybrid cloud, various management and other distinguish services of AWS.
- Able to Apply the fundamental concepts in datacenters to understand the trade-offs in power, efficiency and cost by the Load balancing approach and instances.
- Able to Illustrate the fundamental concepts of cloud storage and demonstrate their use in storage systems such as Amazon S3 and Database.
- Able to Analyze various clouds Service models and apply them to solve problems on the cloud
- Able to deploy applications over commercial cloud computing infrastructures such as AWS.

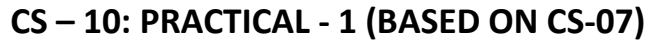

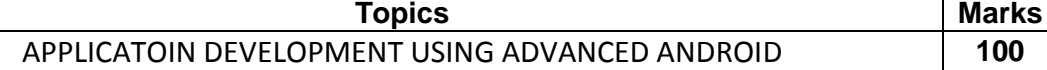

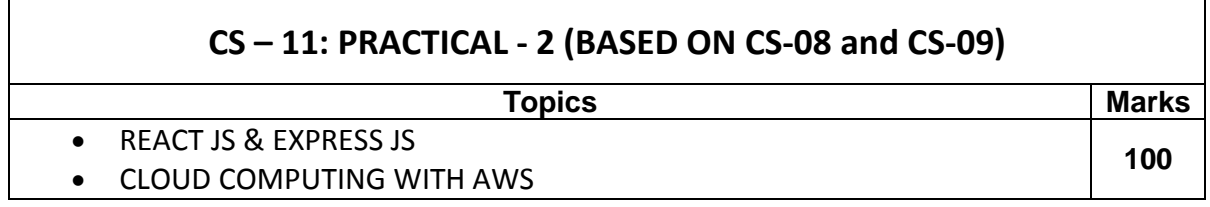

#### **Note:**

Practical examination may be arranged before or after theory exam.

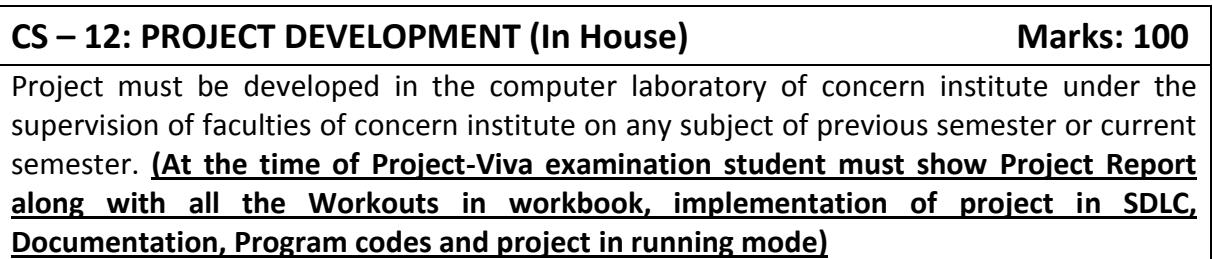

#### **Note :**

- Project must be submitted before two week of commencement of theory exam.
- Project viva examination may be arranged before or after theory exam.
- During the project viva examination project must be run.